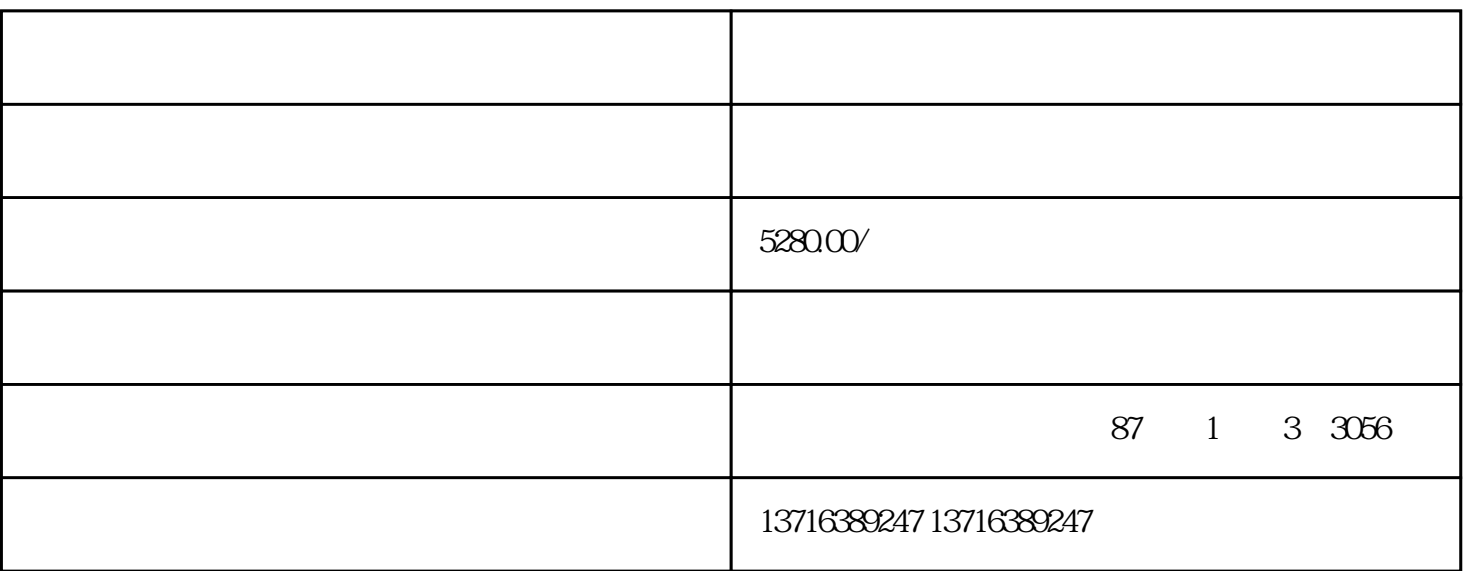

人,在国家工商行政管理总局中,由企业字号(+)、组织的管理总局中,由企业字号(+)

 $3 \t3 \t3$ 

-

-

-

1.註册资 本高于或等于⑤仟万

 $2.$ 

- $\frac{1}{\sqrt{1-\frac{1}{\sqrt{1-\frac{1$  $2$  \* 【3】企业注册地址\*
- $\overline{4}$

-

-